### **1.1 COMMUNICATION SKILLS – I**

#### L T P  $3 - 2$

## **RATIONALE**

Interpersonal communication is a natural and necessary part of organizational life. Yet, communicating effectively can be challenging because of our inherent nature to assume, overreact to and misperceive what actually is happening. Poor communication or lack of communication is often cited as the cause of conflict and poor teamwork. In today's team oriented workplace, managing communication and developing strategies for creating shared meaning are crucial to achieve results and create successful organizations. The goal of the Communicating Skills course is to produce civic-minded, competent communicators. To that end, students must demonstrate oral as well as written communication proficiency. These include organizational and interpersonal communication, public address and performance. The objectives of this subject are understanding how communication works, gaining active listening and responding skills, understanding the importance of body language, acquiring different strategies of reading texts and increasing confidence by providing opportunities for oral and written expressions

#### **DETAILED CONTENTS**

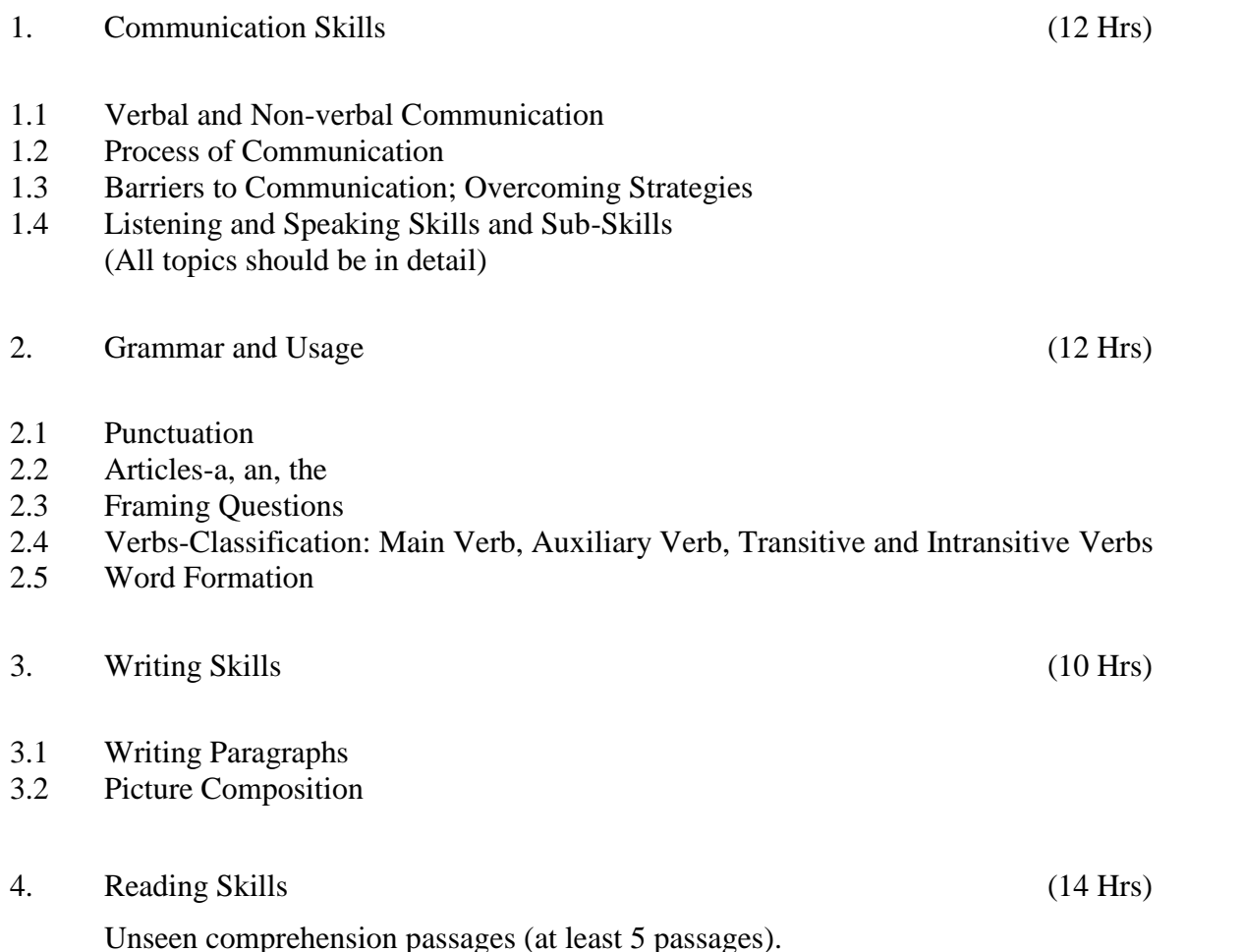

# **LIST OF PRACTICALS**

## **(Note: The following contents are only for practice. They should not be included in the final theory examination)**

Developing Oral Communication Skills

- Greeting, Starting a Conversation
- Introducing Oneself
- Introducing Others
- Leave Taking
- Thanking, Wishing Well
- Talking about Oneself
- Talking about Likes and Dislikes

## **INSTRUCTIONAL STRATEGY**

Looking into the present day needs of effective communication in every field, it is imperative to develop necessary competencies in students by giving practical tips and emphasis on grammar, vocabulary and its usage in addition to practical exercises. The teacher should give report writing assignments, projects etc. while teaching this subject.

## **LIST OF RECOMMENDED BOOKS**

- 1. Communicating Effectively in English, Book-I by Revathi Srinivas; Abhishek Publications, Chandigarh.
- 2. High School English Grammar and Composition by Wren & Martin; S. Chand & Company Ltd., Delhi.
- 3. Communication Techniques and Skills by R. K. Chadha; Dhanpat Rai Publications, New Delhi.

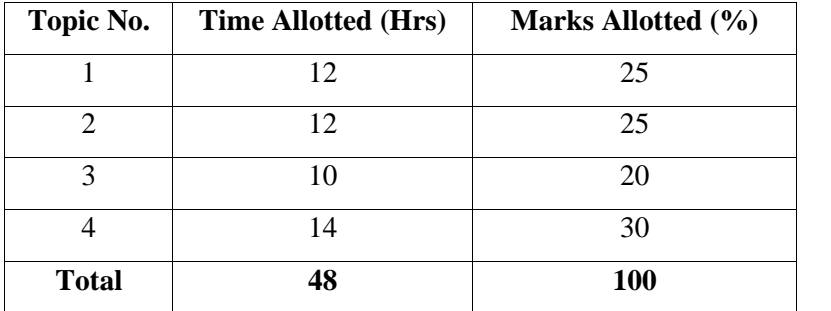

## **1.2 FUNDAMENTALS OF ACCOUNTING**

#### **RATIONALE**

This subject will facilitate the students in learning about the basics of accounting which will help them to understand the subject in a better way. This will include meaning, objectives of accounting, accounting principles, types of accounts, recording of business transactions, financial statements etc. Hence this subject.

#### **DETAILED CONTENTS**

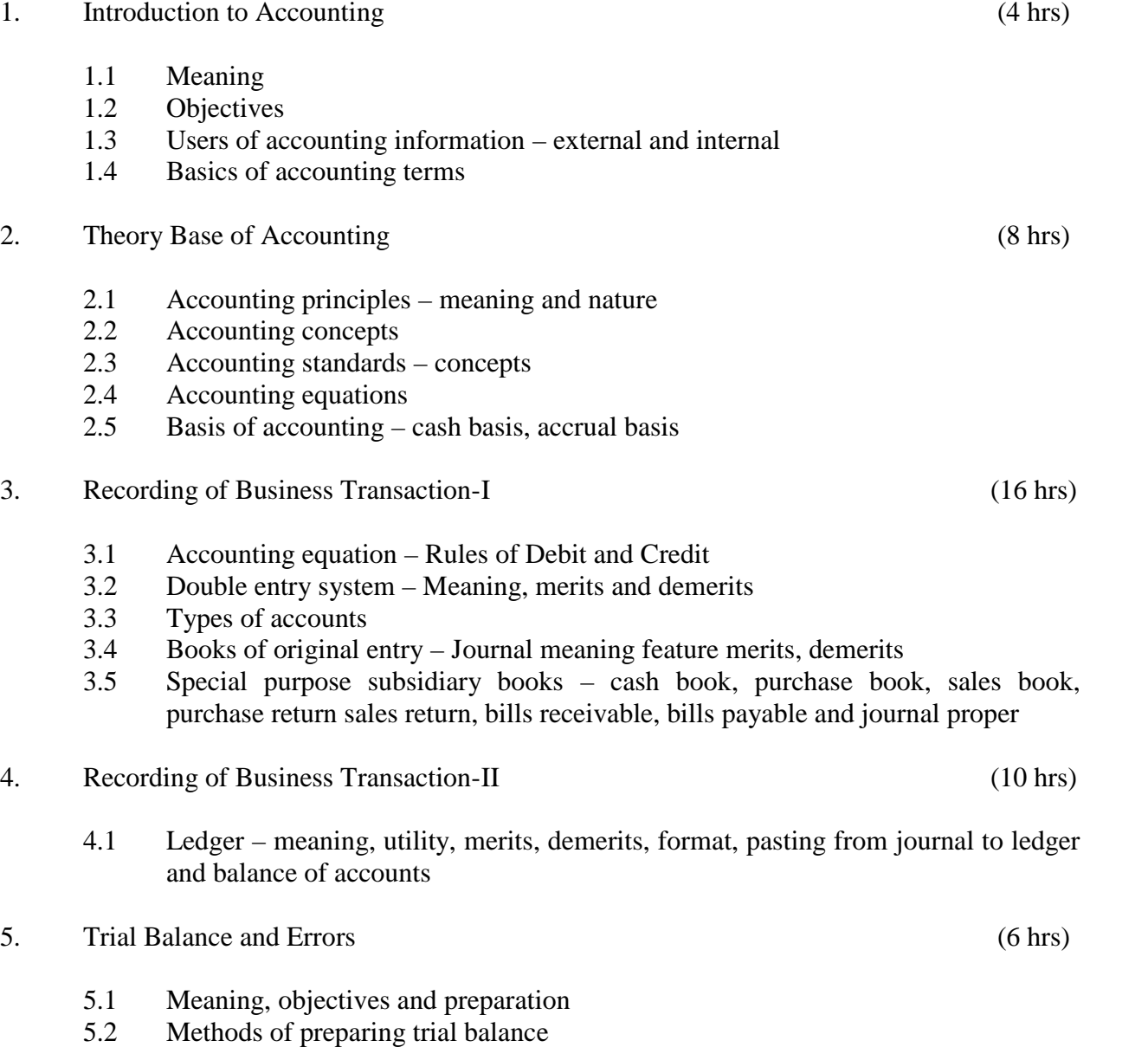

5.3 Types of errors – errors affecting trial balance and mat effecting trial balance

L T P 4 2 -

#### 6. Financial Statements (20 hrs)

- 6.1. Financial statement meaning and uses
- 6.2. Trading account meaning, merits and demerits
- 6.3. Profit and loss account meaning, merits and demerits
- 6.4. Balance sheet meaning, merits and demerits
- 6.5. Trading profit and loss account balance sheet with simple adjustments

## **TUTORIAL ASSIGNMENTS**

Teacher may give following tutorial assignments:

- 1. Meaning and objective of accounting, basic accounting terms.
- 2. Concept of accounting and accounting standards.
- 3. Accounting equations and basis of accounting, rules and debit and credit.
- 4. Types of accounts, special purpose subsidiary books e.g. cash book, purchase book, sales book and bill book.
- 5. Utility, merits and demerits of Ledger.
- 6. Method of preparation of trial balance.

## **INSTRUCTIONAL STRATEGY**

Teacher should lay emphasis on terminology and conceptual understanding. The terms like debtors, creditors can be explained with the help of examples. Practical exercises of accounts will reinforce concept and understanding of double entry system.

## **RECOMMENDED BOOKS**

- 1. Accountancy by DK Goel; Arya Publication, New Delhi
- 2. Accountancy by AK Jain; V K Publication, Ambala
- 3. Accountancy for +1 CBSE Board by DG Goel; Arya Publication, New Delhi

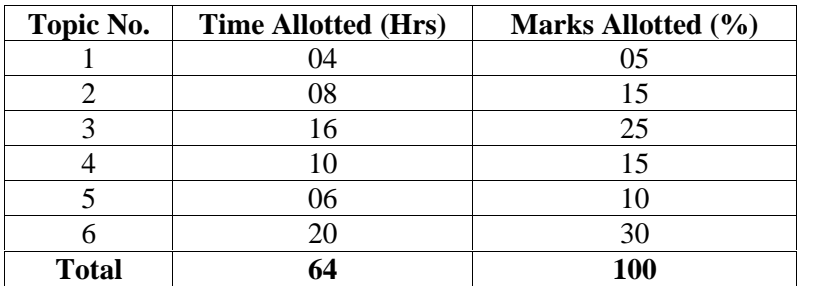

### **1.3 BUSINESS ORGANIZATION**

### L T P 4 2 -

### **RATIONALE**

Since the diploma holders in business management have to work in different types of organizations, the study of the subject is very important for understanding the various types of business organizations. The course includes nature, scope and forms of business organizations. This will enable the student get familiar with the environment of an organization and working of different forms of organizations.

#### **DETAILED CONTENTS**

## 1. Introduction (14 hrs)

Concept and importance of business, trade, commerce and industry.

2. Sole Proprietorship and Partnership (16 hrs) (16 hrs)

Concept, definition, meaning, characteristics, advantages and disadvantages of sole-proprietorship. Partnership - concept, definition, meaning, characteristics, advantage and disadvantage, registration, partnership deed, partner's rights, duties and liabilities, dissolution of partnership.

3. Joint Stock Companies (18 hrs)

Meaning, characteristics, registration and types of companies, introduction to promotion and incorporation of company. Theoretical aspect of share capital.

4. Co-operative and State Ownership (16 hrs)

Concept, definition, meaning, characteristics, advantages and disadvantages of co operative and state ownership

**Note**: At least two visit to industry/field in a semester

#### **TUTORIAL ASSIGNMENTS**

Teacher may give following tutorial assignments:

- 1. Prepare a partnership deed
- 2. Explain Business organizations, sole proprietorship and partnership
- 3. Explain Non profit organizations, registration and types of companies
- 4. Concept of Business, Trade, Commerce & Industry

5. Advantages and disadvantages of co-operative and state ownership

## **INSTRUCTIONAL STRATEGY**

Since it is an important subject, conceptual understanding is a must. Teacher should give examples of various organisations and emphasis of tutorial assignments.

### **RECOMMENDED BOOKS**

- 1. Fundamentals of Business Organization and Management by Bhushan, Y.K; Sultan Chand and Sons, New Delhi
- 2. Business Organization and Management by Gupta, C.B; Sultan Chand and Sons, New Delhi
- 3. Business Organization Principles and Practices by Katyal, J.C. and Sharma R.K
- 4. Business Organization and Management by M.C. Shukla
- 5. Business Organization by SK Gupta and RK Gupta; Kalyani Publishers, Ludhiana
- 6. Business Organization and Management by Kaul, Pearson Education, Sector 62, Noida
- 7. Business Organization and Management by Tulsian, Pearson Education, Sector 62, Noida
- 8. Principles of Business Organization and Management by Reddy, P.N.and Gulshan, S.S.; Sultan Chand and Sons, New Delhi.

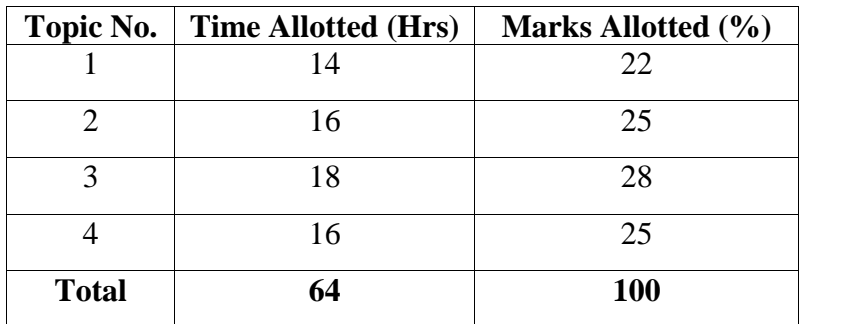

## **1.4 BUSINESS ECONOMICS**

L T P 4 2 -

## **RATIONALE**

The objective of this subject is to make the students familiar with the basic concept of economics prevailing in the business world. They will learn about production, consumption, market, utility and competition etc. Hence the subject.

#### **DETAILED CONTENTS**

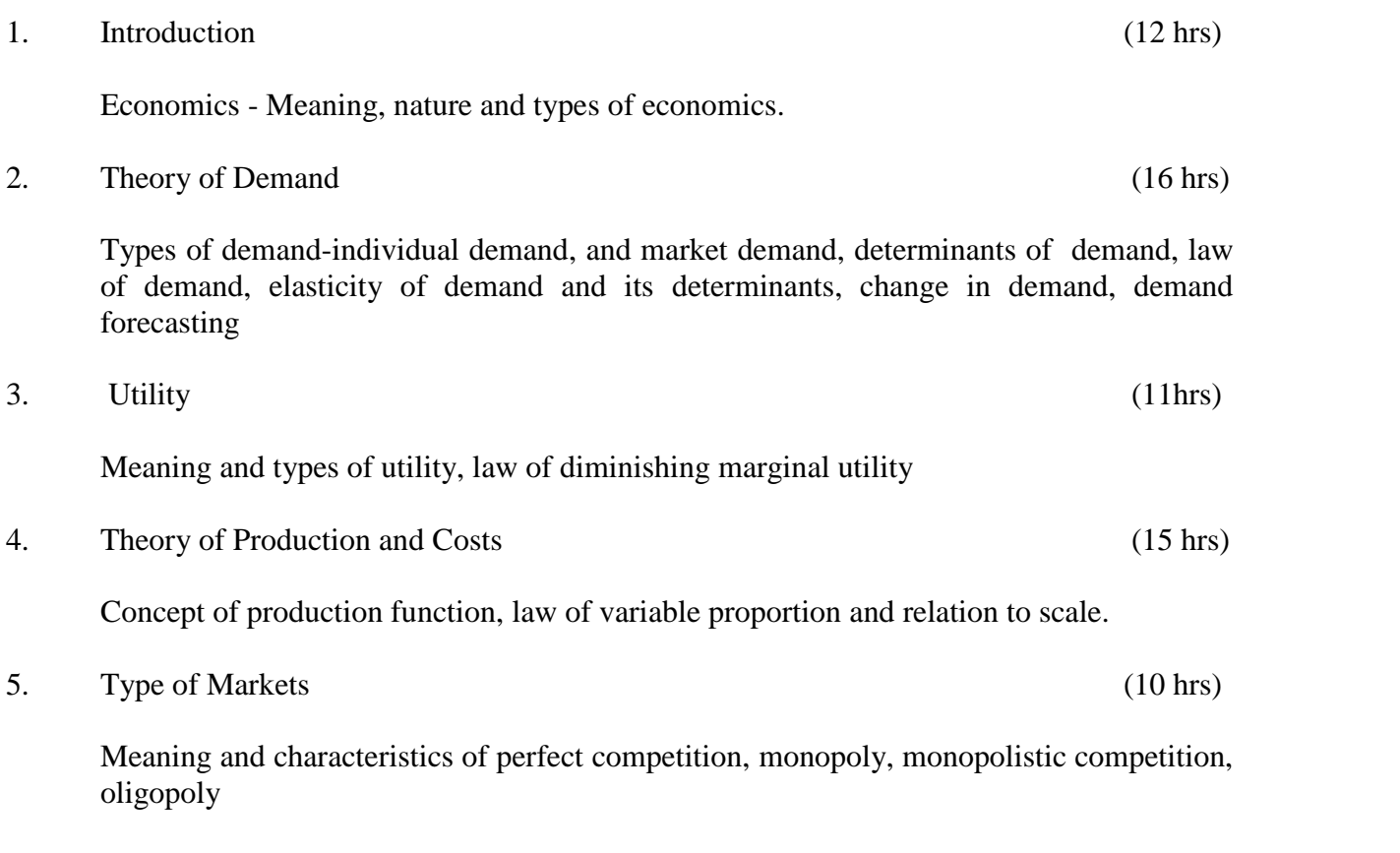

## **TUTORIAL ASSIGNMENTS**

Teacher may discuss and give following tutorial assignments:

- 1. Elasticity of demand and factors which determine elasticity of demands
- 2. Application of law of diminishing marginal utility
- 3. Explain income and price effect
- 4. Explain factors of production
- 5. Explain monopoly and monopolistic competition

## **INSTRUCTIONAL STRATEGY**

This subject will be mainly conducted through lectures, cases and examples. The teacher should lay emphasis on conceptual understanding of economics, terminology and clarify the doubts in the class. In addition small internet based projects may be given on the state of Indian economy, various industrial sectors and potential for growth in various sectors for independent study.

## **RECOMMENDED BOOKS**

- 1. Modern Microeconomics by Koutsoyiannis;
- 2. Managerial Economics by Varshney & Maheshwari;
- 3. Managerial Economics by Mote, Paul & Gupta;
- 4. Micro Economics by Ferguson & Gould;
- 5. Economics for Business (3rd Edition) by Sloman; Pearson Education, Sector 62, Noida

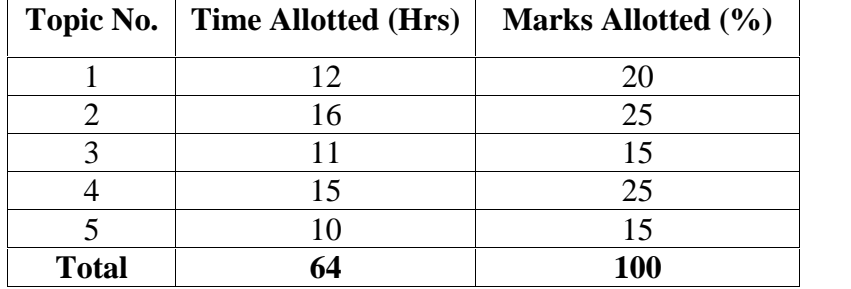

### **1.5 BUSINESS STATISTICS - I**

L T P 4 2 -

#### **RATIONALE**

This subject will help the students understanding the use of various statistical tools and techniques in business decision making and help preparing various reports. This will include data, collection of data, presentation of data, central tendency and dispersion. Hence this subject.

### **DETAILED CONTENTS**

- 1. Introduction to Statistics (6 hrs)
	- 1.1 Meaning
	- 1.2 Scope
	- 1.3 Limitations

2. Collection and Organisation of Statistical Data (8 hrs)

- 2.1 Primary data meaning, methods of collecting primary data; designing questionnaire, essentials of goods questionnaire
- 2.2 Secondary data meaning, methods of collecting secondary data
- 3. Presentation of Statistical Data (14 hrs)
	- 3.1 Tables meaning, characteristics, essentials of tabulation, types of tables, merits and demerits
	- 3.2 Graphs meaning, types of graphs, merits and demerits
	- 3.3 Diagrams meaning, types of diagrams histogram, pictogram, pie diagrams, bar diagram etc. Merits and demerits
- 4. Measure of Central Tendency (22 hrs)
	- 4.1 Meaning, definition, types of averages
	- 4.2 Mean meaning, mean for individuals, discrete and continuous series, merits and demerits
	- 4.3 Medium meaning, medium for individual, discrete and continuous services
	- 4.4 Mode methods of mode, inspection method, group method

#### 5. Measures of Dispersion (14 hrs)

- 5.1 Range meaning and calculation
- 5.2 Quartile deviation
- 5.3 Average ad standard deviation

## **TUTORIAL ASSIGNMENTS**

Teacher may give following tutorial assignments:

- 1. Meaning, scope and limitation of Statistics.
- 2. Data collection and organisation.
- 3. Production of statistical data table, graph, diagrams with meaning, types, merits and demerits.
- 4. Importance of central tendency, mean, mode and medium
- 5. Meaning and calculation of dispersion.

## **INSTRUCTIONAL STRATEGY**

Basic elements of organisation of data, diagrams, tables, mean, median and mode should be taught in the light of their applications in the field of accounts and business. Effective methods will make the subject interesting. Various topics be dealt with examples, exercises, calculations and drawing results from data.

## **RECOMMENDED BOOKS**

- 1. Business Statistics by TR Jain; V K Publications
- 2. Statistics by SC Gupta; Sultan Chand and Sons, New Delhi
- 3. Business Statistics by Bhardwaj
- 4. Qualitative Methods by Prof. Vijay and Prof. Sareen; Kalyani Publications, Ludhiana

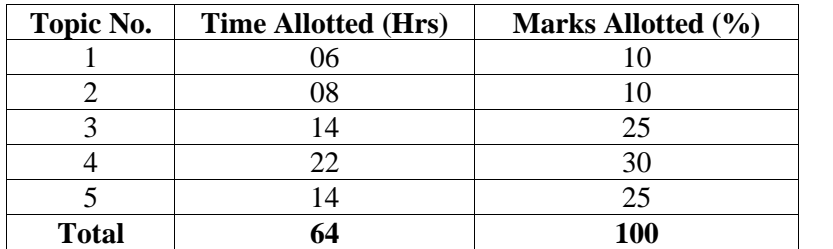

### **1.6 COMPUTER FUNDAMENTALS**

# **RATIONALE**

Almost all work places and living environment are being computerized. And computer has entered in all walks of our life. Sensing the need, this subject introduces the fundamentals of computer system for using various hardware and software components and various aspects of operating computers and its use in corporate sector. Operating a computer; use of various tools of MS Office/Open Office using internet etc. form the broad competency profile of diploma holders. This will enable the students to develop the skills to handle and manipulate various kinds of data and information. In addition, it will also update the knowledge of the students related with cyber laws.

### **Note:**

- a) Teaching of theory should be dovetailed with practical work. There will be a theory exam also.
- b) The following topics may be taught in the laboratory along with the practical exercises.

## **DETAILED CONTENTS**

1. Introduction (08 hrs)

Computer and its capabilities, block diagram of a computer, CPU, input devices keyboard, mouse, scanner, etc.; output devices- VDU and Printer (Impact and non-Impact printers), Plotter etc., visual devices.

Computers for information storage, information seeking, information processing and information transmission, computer organization, computer hardware and software; primary and secondary memory: RAM, ROM, PROM etc. Primary and Secondary Storage (Auxiliary Storage), Secondary storage; magnetic disks – tracks and sectors, optical disk (CD, CD-RW and DVD Memory)

2. Applications of MS office (10 hrs)

Special features, various applications of MS-Word, MS-Excel, MS PowerPoint

- 3. Local Area Networks and Data-nets (08 hrs)
	- Basics of Networking LAN, WAN, Topologies Types of LAN
	- Network Components
	- Network Topologies
	- E-mail, document and picture transmission, voice mail

L T P  $2 - 4$ 

4. Mail and Message System (06 hrs)

• Managing e-Mail

Creating a message ; sending, receiving and forwarding a message; attaching a file; deleting a message

# **LIST OF PRACTICALS**

- 1. Given a PC, name its various components and list their functions.
- 2. Identification of various parts of a computer.
- 3. Practice in installing a computer system by giving connection and loading the system software and application software.
- 4. Installation of Window XP, Window 2000 and Window 2007 etc.

Features of Windows as an operating System:

- Start
- Shut down and restore
- Creating and operating on the Icons
- Opening, closing and sizing the windows
- Using elementary job commands like creating, saving, modifying, renaming, finding and deleting a file.
- Creating and operating on a folder
- Changing setting like date, time color (background and foreground)
- Using shortcuts
- Using on-line help
- 5. MS Word
	- File Management

Opening, Creating and saving a document, locating files, copying contents in some different files, protecting files, giving password protection for a file.

- Page setup
- Editing a document
- Formatting a document

Using different fonts, changing font size and color, changing the appearance through bold/Italic/underlined, highlighting a text, changing case, using subscript and superscript, using different underline methods.

- Aligning of text in a document, justification of document, inserting bullets and numbering
- Use of spell check
- Formatting paragraph, inserting page break and column breaks
- Use of Headers, Footers
- Inserting date, time, special symbols, importing graphic images, drawing tools
- Table and borders
- How to change docx file to doc file
- Print preview, Zoom, page setup, Printing options

6. MS Excel (MS Office/Open Office)

## Starting Excel

open worksheet, enter, edit data, formulae to calculate values, format data, create chart, printing chart, save worksheet, switching between different spread sheets

Menu commands:

- Create, format charts, organize, manage data, solving problem by analyzing data, creating graphs

Work books:

- Managing workbooks (create, open, close, save, rename), working in work books
- Editing a worksheet: copying, moving cells, pasting, inserting, deleting cells, rows, columns, find and replace text, numbers of cells, formatting worksheet
- 7. MS Power Point (MS Office/Open Office)
	- a) Introduction to PowerPoint
		- How to start PowerPoint
		- Working environment: concept of toolbars, slide layout, templates etc.
		- Opening a new/existing presentation
		- Different views for viewing slides in a presentation: normal, slide sorter etc.
	- b) Addition, deletion and saving of slides
	- c) Insertion of multimedia elements
		- Adding text boxes, importing pictures, tables and charts etc.
	- d) Formatting slides
		- Text formatting, changing slide layout, changing slide colour scheme
		- Changing background, Applying design template
	- e) How to view the slide show?
		- Viewing the presentation using slide navigator, Slide transition
		- Animation effects etc.

## **INSTRUCTIONAL STRATEGY**

Since this subject aims at gaining hands on experience, the teacher should demonstrate the capabilities of computers to students while doing practical exercises. The students should be made familiar with computer parts, peripherals etc. and proficient in making use of MS Office/Open Office in addition to working on internet. The student should be made capable of working on computers independently. This subject should be taught with the help of LCD projector, (while teaching a group) using PowerPoint presentation slides.

## **RECOMMENDED BOOKS**

- 1. Fundamentals of Computer by E Balagurusamy,Tata McGraw Hill Education Pvt Ltd , New Delhi
- 2. Fundamentals of Computer by V Rajaraman; Prentice Hall of India Pvt. Ltd., New Delhi
- 3. Fundamentals of Computer by Sumita Arora by Dhanpat Rai and Co , New Delhi
- 4. MS Office by BPB Publications.
- 5. Computers Today by SK Basandara, Galgotia Publication Pvt ltd. Daryaganj, New Delhi.
- 6. Internet for Every One by Alexis Leon and Mathews Leon; Vikas Publishing House Pvt. Ltd., Jungpura, New Delhi
- 7. A First Course in Computer by Sanjay Saxena; Vikas Publishing House Pvt. Ltd., Jungpura, New Delhi
- 8. Computer Fundamentals by PK Sinha; BPB Publication, New Delhi
- 9. Fundamentals of Information Technology by Leon and Leon;Vikas Publishing House Pvt. Ltd., Jungpura, New Delhi
- 10. Information Technology for Management by Henery Lucas,  $7<sup>th</sup>$  edition, Tata McGraw Hill Education Pvt Ltd , New Delhi

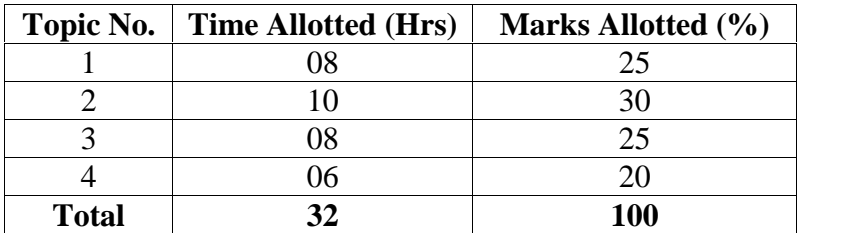